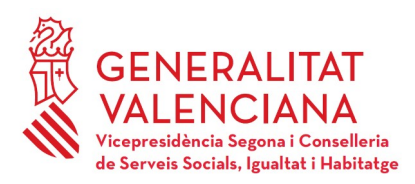

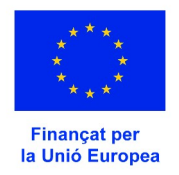

# **INSTRUCCIONES PARA LA JUSTIFICACIÓN ECONÓMICA Y TÉCNICA DE ITINERARIOS DE INCLUSIÓN SOCIAL DE ENTIDADES LOCALES (CONTRATO PROGRAMA)**

- El plazo máximo para presentar la documentación para la justificación económica de la ayuda y la memoria técnica finaliza el **31 de enero de 2024.** En virtud de la Resolución de la Consellera de Servicios Sociales, Igualdad y Vivienda, del 25 de enero, el plazo de justificación se amplía hasta el **15 de febrero de 2024**, incluido.
- La justificación es **TELEMÁTICA** a través del trámite de la GVA para la subsanación o aportación de documentación en el procedimiento del Contrato programa con entidades locales para la colaboración y coordinación interadministrativa y financiera en materia de servicios sociales en los ejercicios 2021-2024, seleccionando el número de expediente que corresponda.  [https://sede.gva.es/es/inicio/procedimientos?id\\_proc=22646](https://sede.gva.es/es/inicio/procedimientos?id_proc=22646)
- ANTES DE SUBIR A LA PLATAFORMA TELEMÁTICA TODOS ESTOS DOCUMENTOS JUSTIFICATIVOS EN FORMATO PDF DEBERÁN **ENUMERARSE DE FORMA CORRELATIVA EN LA PARTE DERECHA SUPERIOR.** Esta numeración debe corresponderse con la reflejada en la ficha económica justificativa (excel).

*(\*\*\* Al final de este documento, y solicitando su colaboración, se adjuntan una serie de pautas para que la documentación, una vez descargada, sea uniforme y fácil de identificar).*

#### **PERSONAL**

- Se presentará la ficha económica justificativa, en formato excel o open office calc, únicamente de la parte correspondiente a gastos de personal (está colgada en la página web, apartado de *Gestión y seguimiento* de nuestra página web del FSE+ ([https://inclusio.gva.es/es/web/integracion](https://inclusio.gva.es/es/web/integracion-inclusionsocial-cooperacion/fse/periode-programacio-2021-2027)[inclusionsocial-cooperacion/fse/periode-programacio-2021-2027](https://inclusio.gva.es/es/web/integracion-inclusionsocial-cooperacion/fse/periode-programacio-2021-2027)). La citada ficha se cumplimentará de forma que cada persona trabajadora deberá tener dos imputaciones mensuales, una de salario y otra de la Seguridad Social a cargo del empleador.
- Los gastos de personal se justificarán con la aportación de las nóminas, (se aportarán en el mismo orden en que se hayan hecho constar en la ficha económica justificativa), de cada una de la personas trabajadoras imputadas al proyecto, se aportarán también los pagos de los seguros

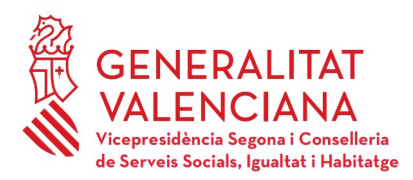

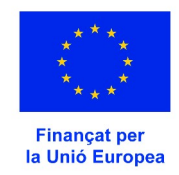

sociales en los modelos correspondientes y los pagos de las retenciones del IRPF, modelos 111 de la AEAT, mensuales o trimestrales, y modelo 190 resumen anual. LAS NÓMINAS DEBERÁN ESTAR **ESTAMPILLADAS** CON EL MODELO DE SELLO PUBLICADO EN NUESTRA WEB.

- Se debe acreditar el **PAGO** de todos los gastos de personal imputados. Se justificará el pago de las nóminas a través de transferencia bancaria individualizada. No sirve el certificado de pagos del interventor o interventora de la entidad.
- En el supuesto de pagos que no pudieran justificarse por no haber vencido todavía el plazo de pago se presentará declaración responsable de su realización y compromiso de presentación tan pronto como los pagos se efectúen.

## **GASTOS DE PERSONAL SUBVENCIONABLES**

- Los conceptos de kilometraje, locomoción, gratificación y pagas extras deben consistir en gastos indubitadamente vinculados al proyecto y deberán ser justificados mediante un certificado. En caso de complementos específicos, se deberá aportar informe que justifique los mismos o el convenio colectivo en virtud del cual se aplican.
- Está pendiente de publicación la Orden del Ministerio de gastos subvencionables por el Fondo Social Europeo Plus 2021-2027. En cuanto se publique, os informaremos.
- Adjuntar **CONTRATOS O NOMBRAMIENTOS EN CASO DE PERSONAL INTERINO** imputado así como cualquier modificación, prórroga del mismo y certificación de horas contractuales, en los que debe constar la jornada laboral semanal.
- **ESTADILLOS**:
	- Se han de cumplimentar las casillas conforme a las instrucciones que están colgadas en la web junto con el modelo de estadillo, de manera que se cumpla la jornada laboral del trabajador/a.
	- El porcentaje de imputación al proyecto deberá coincidir con el que se haya imputado en la ficha económica justificativa y con el dispuesto en el sello de imputación de la nómina.
	- Tipo de jornada: determinar el número de horas de la jornada de cada trabajador/a y si su contratación es total o a tiempo parcial (concretando el número de horas que deberá coincidir con la jornada laboral que conste en el contrato o modificación del mismo).

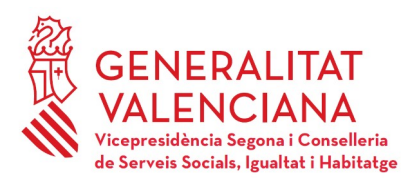

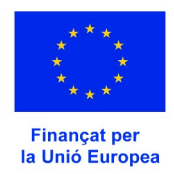

- La suma del desglose de horas debe coincidir con el total de horas imputadas que aparece en el estadillo.
- Se dispone en la web de instrucciones concretas para la cumplimentación de los estadillos, siendo estas de obligado cumplimiento.
- Deben estar firmados por la persona trabajadora.

# **Todos los datos y porcentajes de la ficha económica justificativa, los contratos, así como los de los estadillos y los cuños de imputación al proyecto deben coincidir.**

- También debéis aportar cinco declaraciones responsables:
	- 1. Declaración responsable de acuerdo con el art. 69 de la Ley 39/2015. El modelo de la misma consta en la página web.
	- 2. Certificado de costes simplificados. El modelo consta en la página web.

3. Declaración responsable de compromiso de realización y presentación de pagos pendientes de la documentación de la Seguridad Social del mes de diciembre, así como los Modelos 111 y 190 de la AEAT del cuarto trimestre.

4. Declaración responsable sobre si la entidad percibe o no otras subvenciones para el proyecto de itinerarios.

5. Certificado del tipo de contabilidad que se utiliza: partida presupuestaria, código contable específico, contabilidad separada, etc.

# **MEMORIA TÉCNICA**

- También se presenta de forma **telemática, a través del mismo trámite.**
- En nuestra página web hay disponible un documento "JUSTIFICACIÓN TÉCNICA-MEMORIA TÉCNICA" con la estructura de la memoria, con los puntos que ha de contener la memoria técnica. Constan también dos anexos que **OBLIGATORIAMENTE** deben formar parte de la misma:
	- ANEXO. RELACIÓN DE PARTICIPANTES Y RESULTADOS OBTENIDOS
	- ANEXO. DESGLOSE DE COSTES GLOBALES DEL PROYECTO

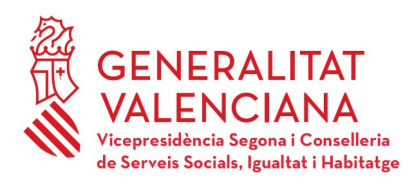

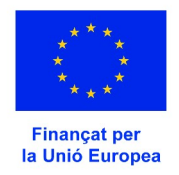

#### **INDICADORES DE COMUNICACIÓN Y PUBLICIDAD**

- Recordad que la publicidad debe haber sido enviada y validada, a través del correo  [localesitinerarisfse@gva.es](mailto:localesitinerarisfse@gva.es), antes de proceder a su utilización.
- Los indicadores de comunicación y publicidad deberán reflejarse en ARIC-UE. Las instrucciones sobre dicho aplicativo están colgadas en el apartado de Comunicación de nuestra página web. Cualquier incidencia relacionada con este aplicativo debe ser comunicada a indicomfondosue@gva.es o al número de teléfono 961207142.

## **CUESTIONARIOS DE INDICADORES Y ARI 21-27**

- Las entidades beneficiarias deberéis presentar, a través de la plataforma telemática**,** copia de los cuestionarios iniciales y finales y una tabla con la relación de participantes en el proyecto.
- Los datos de los cuestionarios iniciales correspondientes a participantes de 2023 tendrán que estar introducidos en ARI 21-27 cuanto antes, fecha tope **31 de enero de 2024. \***En cuanto a los **cuestionarios finales,** al tener el Contrato programa una duración plurianual, **no deberán finalizarse a 31 de diciembre de 2023,** sino cuando cada participante finalice su itinerario realmente.

**\*\*\* Solicitud de colaboración y pautas a seguir a la hora de subir la documentación a la plataforma:**

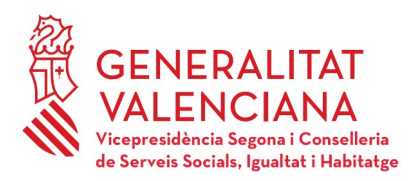

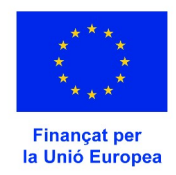

Os solicitamos la colaboración a la hora de subir a la plataforma la documentación justificativa. Son unas sencillas pautas que nos facilitarán su descarga, archivo y posterior revisión.

Los ficheros según el tipo de documentación deberán contener unos caracteres específicos y "obligatorios" (en **MAYÚSCULAS y sin acentos**) para su clasificación. Si se quiere especificar más el contenido del fichero para facilitar la información, simplemente habría que añadir de forma "opcional"un guion bajo \_ delante o detrás y varias letras o palabras que lo especifiquen dentro del mismo tipo.

#### EJEMPLOS:

**\*\* Ficheros de nóminas ………………… NÓMINAS NOMINAS\_junio** …. Trabajadores por mes o meses **NOMINAS\_Carmen** …… Varios meses de un mismo trabajador **Justif pago\_ NOMINAS** …. Justificante bancario del pago

**\*\* Ficheros de seguridad social …. SEG SOC**

**SEG SOC\_TC1 oct**…. impreso TC1 octubre **SEG SOC\_TC2 oct**…… impreso TC2 octubre **Justif pago\_ SEG SOC** …. Justificante bancario del pago

 **\*\* ficheros de la AEAT ………………. AEAT AEAT\_111 oct**…. impreso 111 octubre **AEAT\_190 oct**…… impreso 190 octubre **Justif pago 111 oct\_ AEAT** …. Justificante bancario del pago

**De forma similar con el resto e ficheros**

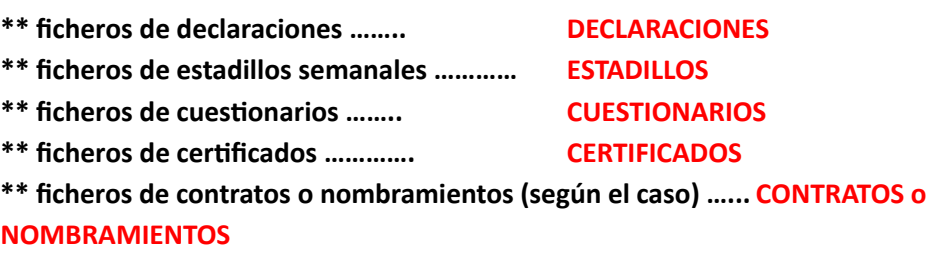